# **Magento 2 - FAQ: URL kann nicht gebildet werden (Meldung bei Varianten)**

#### **Inhalt**

- [Meldung bei Magento-Artikelübertragung: "Ungültige Anforderung. URL key for specified store already exists."](#page-0-0)
	- [Vorgehen in der Software bei Fehlen des Attributs](#page-0-1)
	- [Definition der Einstell-Option](#page-1-0)
	- [Ergebnis nach dem Einladen](#page-1-1)
	- [Warum ist dieser Import von Daten aus der Plattform notwendig?](#page-1-2)

# <span id="page-0-0"></span>Meldung bei Magento-Artikelübertragung: "Ungültige Anforderung. URL key for specified store already exists."

Bei Verwendung von Magento2 (Middleware) ist zu beachten, dass in der **Einstell-Option-Gruppe "Default"** das **Attribut: "url\_key" (Url Key)** vorhanden ist. Das Attribut hat den Typ: "String" (Zeichenkette).

Bei Fehlen des Attributs kann es z. B. bei der Verwendung von Varianten in Zusammenhang mit Magento2 zu Problemen kommen.

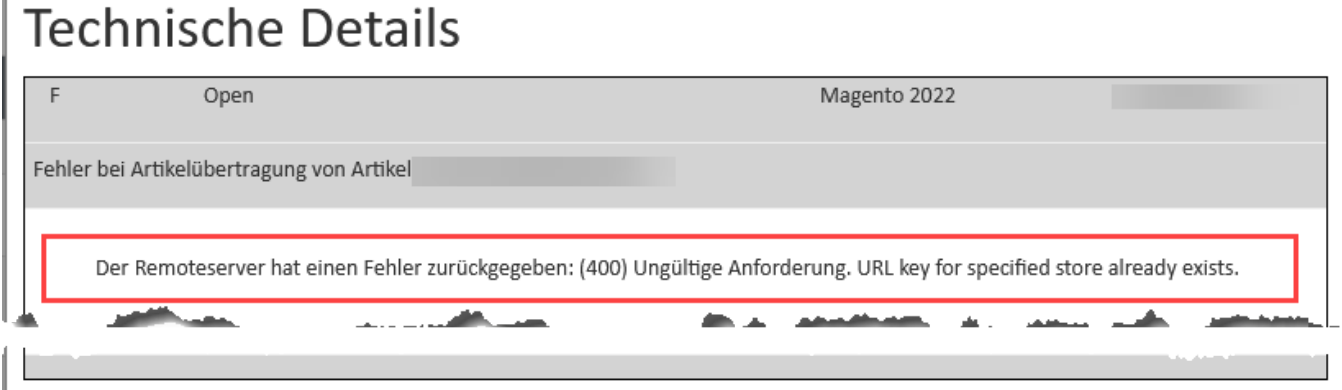

"Ungültige Anforderung. URL-Key für den ausgewählten Store existiert bereits."

#### <span id="page-0-1"></span>**Vorgehen in der Software bei Fehlen des Attributs**

Wechseln Sie über den Bereich E-COMMERCE – auf Ihre MAGENTO2-PLATTFORM – Register: "Eigenschaften (Plattform)". Kontrollieren Sie, ob das das **Attribut: "url\_key" (Url Key)** in der **Einstell-Option-Gruppe "Default"** vorhanden ist.

Fehlt das Attribut, gehen Sie bitte wie folgt vor:

Wechseln Sie in die **Middleware**.

Über die Schaltfläche: "**Daten aus Plattform importieren**" können vorhandene Daten wie zum Beispiel **Kategorien und Eigenschaften** aus dem Backend der Plattform in büro<sup>+</sup> geladen werden.

Durch das Betätigen der Schaltfläche werden in büro+ folgende Inhalte in die Magento2-Plattform heruntergeladen (wenn vorhanden):

- <sup>o</sup> Kategorien
- Einstell-Optionen
- Eigenschaften

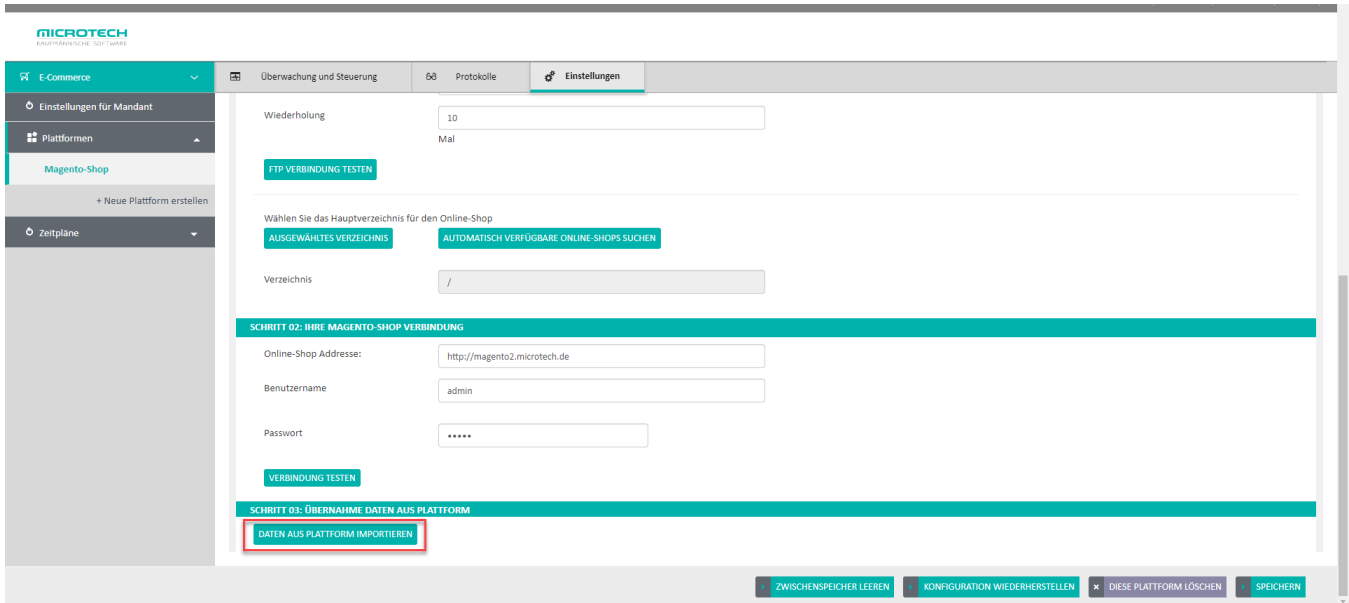

### <span id="page-1-0"></span>**Definition der Einstell-Option**

- Ist das Attribut nicht in den Zuordnungen eines Plattformartikels vorhanden, wird es nicht übertragen, der Shop übernimmt bei Neuanlage des Produkts dann die Erzeugung des "URL-Schlüssel".
- Ist das Attribut in den Zuordnungen eines Plattformartikels vorhanden, aber kein Wert enthalten, wird es nicht übertragen, der Shop übernimmt bei Neuanlage des Produkts dann die Erzeugung des "URL-Schlüssel". Ist das Produkt bereits vorhanden, wird der "URL-Schlüssel" nicht überschrieben.
- Ist das Attribut in den Zuordnungen eines Plattformartikels vorhanden und ein Wert hinterlegt, wird das Attribut "URL-Schlüssel" bei Neuanlage und Aktualisierung des Produkts überschrieben. Dabei wird der Wert geprüft und ggf. in Kleinbuchstaben formatiert und alle Leerzeichen und Unterstriche in "-" umgewandelt (Definition des Shops).

## <span id="page-1-1"></span>**Ergebnis nach dem Einladen**

Bei Abruf der Plattformdaten (Kategorien und Eigenschaften) der **Einstell-Option-Gruppe "Default"** wurde das **Attribut: "url\_key" (Url Key)** hinzugefügt.

<span id="page-1-2"></span>**Beachten Sie:**

#### **Warum ist dieser Import von Daten aus der Plattform notwendig?**

Eigenschaften und Einstell-Optionen werden als Attribute im Magento Backend angelegt und bearbeitet. Das bedeutet: Sofern Sie neue Eigenschaften benötigen, so sind diese als Attribute in Magento anzulegen und nachträglich über den Initialimport in büro<sup>+</sup> einzuladen. Auch von Magento neu verfügbare Attribute können auf diese Weise eingeladen werden.

Weitere Infos:

- [Magento 2 Verbindung in der Middleware](https://hilfe.microtech.de/display/PROG/Magento+2+-+Verbindung+in+der+Middleware)
- [Register: "Verbindung"](https://hilfe.microtech.de/pages/viewpage.action?pageId=9142742)